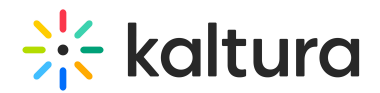

## EmailTemplates Module

This article is designated for administrators.

## About

Use this module to set up email templates to be sent out to users.

- Be certain that you do not have Access Control Profiles setup for any specific domains.
- There are four types of mail templates used for KMS registration:
	- registrationEmailTemplates (verification mail)
	- confirmationEmailTemplates (confirmation mail)
	- passwordEmailTemplates (reset password mail)
	- passwordConfirmEmailTemplates (password updated successfully)
- Each template has the following configurations:
	- languageCode for events supporting multiple languages. You may configure a mail template per local.
	- $\circ$  subject the subject that will be displayed in the mail
	- o template the body of the mail in HTML
- All mails support the following tokens: {FIRSTNAME} {LASTNAME} {COMPANY} {COUNTRY} {EMAIL} {URL} {QRCODE}
- You can add a template per local code by clicking +**addRegistrationTemplate**.

## **Configure**

**emailFrom** - Enter the email sender.

+**addRegistrationTemplate** - Click to add a template per local code. Configuring this section adds localized versions of a specific email template.

**templateName** - Enter a template name that will be used to identify the template, for example: **Confirm Registration and Set Password.**

**localized Template** - Templates for a specific locales. When no locale fits - the template for En (English) is used.

**languageCode** - The template language code. The default is En (English), and is used when no other selection fits.

**subject** - The email subject, for example, **Email confirmation and set password.**

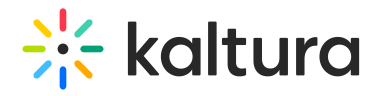

**body** - The email body. Supported tokens - {FIRSTNAME} {LASTNAME} {TITLE} {COMPANY} {COUNTRY} {EMAIL} {URL} {QRCODE}

[template("cat-subscribe")]